# **Multi-Core Processing in Flight Software**

**David Edell**

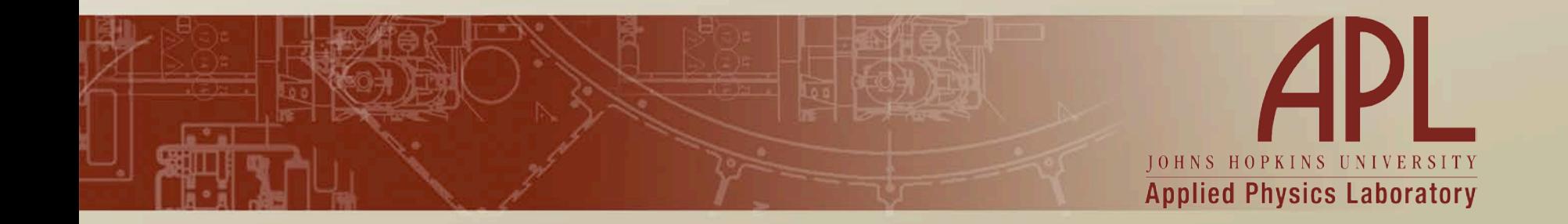

### **Introduction**

- **Multi-core processors are ubiquitous in the consumer world and are now entering the realm of spacequalified processors.**
	- **The Aeroflex Gaisler GR712RC and LEON4 are among the first of these processors.**
		- **GR712RC is a dual-core SBC**
		- **A quad-core Leon4 is available on the RASTA box**
- **A joint IRAD between APL and GSFC explored the capabilities of the multi-core LEON processor and how to utilize it in the cFE flight software architecture.**
	- **The Core Flight Executive (cFE) is an open source message bus and service framework for flight software created by GSFC.**
	- **We investigated Asymmetric (AMP) and Symmetric Multi-Processing (SMP) in both kernel-mode and user-mode (MMU-protected) environments.**
	- **Primary focus on SMP architecture, including VxWorks and Linux**
	- **Brief exploration of AMP capabilities under RTEMS**

# **Asymmetric vs Symmetric Multi-Processing**

- **Uniprocessor (UP) Systems**
	- **Single CPU per system**
- **Asymmetric Multi Processing (AMP)** 
	- **Multiple CPUs per system acting independently**
- **Symmetric Multi Processing (SMP)** 
	- **Multiple CPUs per system managed by a single operating system**

# **Asymmetric Multi-Processing (AMP)**

- **Each CPU executes an independent instance of the operating system**
- **Standard IPC techniques are used for message exchange between cores**
	- **Shared message queues**
	- **Loopback network interface**

#### • **Hardware resources can be allocated to specific cores.**

**Each CPU is assigned a distinct area of memory and h/w resources**

### • **OS Support:**

- **VxWorks supports AMP, but the Gaisler BSP does not.**
- **RTEMS includes full support for AMP**
- **Additional steps are required to load and execute AMP images**

# **Symmetric Multi-Processing**

• **A single OS operates across multiple processor cores**

#### • **OS can dispatch tasks to any core at runtime**

- **By default, tasks 'float' between cores based on priority and CPU availability.**
- **A task may be explicitly bound to a specific core(s) using an "affinity" flag**

#### • **LEON BSP for VxWorks 6.7 supports SMP**

- **RTEMS support for SMP is under development, but was not in a usable state at the start of this IRAD.**
- **SMP is common in many operating systems (ie:Windows, Linux, and Android)**

#### • **Linux SMP**

– **Baseline testing was done using a standard multi-core computer running the Linux port of cFE**

# **SMP Task Affinity**

- **All tasks have a CPU Affinity attribute**
	- **Defines the set of CPUs a task or thread may execute on.**
	- **Set on task creation**
	- **May be updated at any time through an OS API**
	- **Task scheduling is a product of affinity and priority**

#### • **Task Affinity can be**

- **Floating tasks are permitted to execute on any available CPU**
- **If no affinity is set, a task will typically inherit the affinity of its parent**
- **Task Affinity is used on all SMP Operating Systems**
	- **VxWorks and Linux use similar cpuset macros.**
	- **Functionality is generally equivalent, though function names differ**

### **Multi-Core Applications and cFE**

- **Extensions to the OSAL to support SMP**
	- **CPU Affinity can optionally be defined on task creation**
	- **OS API functions permit querying and re-assigning task affinity at runtime**
		- **By default, any task may adjust the affinity on itself or others**
		- **OSAL may be configured to restrict access based on target and caller task affinity.**
	- **Affinity functions have no effect on non-SMP systems**
		- **Functions will always return success, unless user explicitly sets affinity to a non-existent core.**
	- **All API changes are backwards-compatible**
		- **Implemented for VxWorks and Linux, stubbed-out for RTEMS**

#### • **SMP for cFE Architecture**

- **Application startup file defines affinity for all applications**
- **Mission has flexibility to determine how to allocate resources between processors**

# **Task Affinity in cFE (user mode)**

- **MMU protected (user mode) extensions were made to cFE under previous IRAD efforts**
	- **Each POSIX process or VxWorks RTP contains a complete instance of the core flight executive (cFE)**
	- **Software Bus Network (SBN) application seamlessly bridges processes**
		- **Utilizes a loopback network interface.**
		- **May be extended for usage between cores for AMP**

#### • **SMP Extensions**

- **Affinity may be defined for processes in startup file**
	- **Definition is the same as for individual tasks**
- **By default, all tasks will inherit affinity from the root task in the thread or process.**
- **Affinity can NOT be directly changed at runtime for a process**
	- **Each task/thread in that process must be explicitly changed**
- **System Architecture determined by mission needs**
	- **A single process can be defined per core**
	- **Processes can float between cores with explicit affinity set for applications**

# **Multi-Processing Considerations**

- **Applications generally do not require any modifications to run in an SMP environment.**
- **Mutual exclusion semaphores automatically work across cores**
- **Spinlocks can provide improved performance in certain cases.**
	- **Allows a task to pend on a mutex without relinquishing the CPU**
	- **Available in VxWorks 6.6+ and reverts to standard mutex behavior in uniprocessor (UP) systems.**
- **Hardware interrupts may be bound to specific cores**
- **Global interrupt and task locks are not possible on a multi-core system**
	- **A task may lock interrupts and/or tasks on the current core.**
	- **Tasks and interrupts will continue executing normally in other cores.**

### **VxWorks SMP Experiences**

#### • **Board Support Package**

- **Gaisler SMP support requires VxWorks 6.7**
- **Previous Leon3 development has used VxWorks 6.5**
- **User-mode (MMU) support in LEON3 VxWorks BSP lacks maturity**

#### • **Several BSP issues were encountered**

- **Significant time was spent communicating with Gaisler to address various BSP issues.**
	- **Majority of issues related to user-mode**
- **BSP issues were primarily split between 6.7 SMP issues, general MMU issues and related system configuration.**

# **VxWorks SMP Debugging**

- **Multi-core system can make it difficult to isolate the cause of an issue.**
	- **Once isolated and reproducible in a test case, Gaisler has been very responsive at correcting issues with the BSP in a timely fashion**
- **In most cases, isolating the issue was the difficulty.** 
	- **compounded by the uncertainty of whether issues were caused by an application, or the OS/BSP**
	- **Certain issues only occurred sporadically**
- **Debugger limitations**
	- **VxWorks Workbench debugger has limited usage in tracking CPU exceptions**
	- **Grmon output can be cryptic**
		- **If a trap occurs outside of the currently selected core, it will be reported as an "undefined watchpoint"**
		- **Gaisler support was required in identifying and correcting BSP issues**
- **Additional Tools:**
	- **Quad-Core LEON4 useful in further isolating applications**
	- **Additional Serial Ports can be used to provide application-specific debug output ports.**

# **VxWorks SMP for LEON**

#### • **BSP Conclusions**

- **All confirmed issues have been corrected with support from Gaisler.**
	- **Several BSP patches generated in response to our queries**
	- **Some issues caused by configuration issues in our software**
- **Early development encountered many stability issues**
	- **Majority of issues involved usermode**
	- **All issues have been resolved, or can no longer be reproduced.**
- **VxWorks SMP support for the Leon is a new product**
	- **Stability and reliability in our experience has increased substantially over the past year**
	- **Further development and testing is required to verify the maturity of the system.**

# **RTEMS AMP Experiences**

- **Started with existing single-core RTEMS configuration**
	- **Contains a set of applications configured for execution in 8MB SRAM**
- **Single OS image per core**
	- **For AMP, we cloned the original project and adjusted the memory map**
		- **Switched to 128MB SDRAM configuration of GRMON**
		- **Added RTEMS shared memory (SHM) region at start of RAM**
		- **Memory map of second image modified to load at a higher address**
	- **Added RTEMS AMP configuration options**
		- **Initialize shared memory for RTEMS IPC via message queues**
		- **Assign Ethernet to core-0 image**
		- **Assign distinct serial ports for each image**

#### • **Each core executes independent cFE instances**

- **Shared message queues can be used to communicate between cores**
- **APL Asynchronous Message Service (AMS) prototype used to demonstrate communication between cores as a proof of concept.**
- **cFE images successfully executed, each running distinct application sets.**
	- **SBN app can be used to send messages between cores.**
	- **Due to time and scope constraints, we did not complete debugging this interface.**

# **RTEMS AMP Summation**

#### • **Pros**

- **Applications are fully isolated between cores in terms of CPU utilization**
- **In the event of an OS or application failure, the other cores are not necessarily affected.**
- **Reduced complexity in multi-core synchronization compared to SMP**
- **Initial Setup can be more complex than for VxWorks SMP, but no issues were encountered due to OS or BSP bugs in our brief exploration**

#### • **Cons**

- **AMP Loading process for development is more complex**
	- **A Grmon startup script is used to automate the process.**
	- **Each CPU image is individually loaded and its execution and stack points set prior to execution.**
- **An application instance cannot utilize more than a single core.**
- **Debug considerations discussed for SMP apply, but are mitigated by the fact that applications cannot float between cores.**

# **Power Savings**

- **Multi-core systems offer power savings capabilities.**
	- **Power and performance can be dynamically scaled to mission phase**
		- **Ie: Reduce number of active cores in cruise versus encounter**
- **To effectively disable a core in flight on an SMP system:**
	- **Task Affinity must be explicitly set on all tasks to exclude the disabled core(s) as applicable**
	- **A custom idle task may place its associated core into low-power mode**
		- **Low-power 'sleep' is a function of the LEON processor core**
		- **The core will resume normal operation upon receiving any interrupt.**

#### • **For an AMP system**

- **Low-power mode can be enabled per-core using an idler, when applicable**
- **Cores may be disabled at boot if no image is loaded**

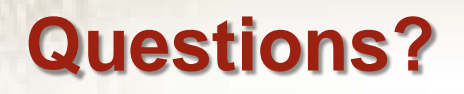

- **References:**
	- **[http://gaisler.com](http://gaisler.com/)**
	- **GSFC cFE and OSAL [http://code.nasa.gov/project/core-flight](http://code.nasa.gov/project/core-flight-executive-cfe/)[executive-cfe/](http://code.nasa.gov/project/core-flight-executive-cfe/)**

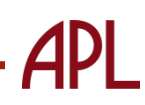